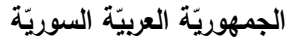

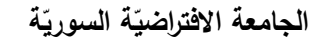

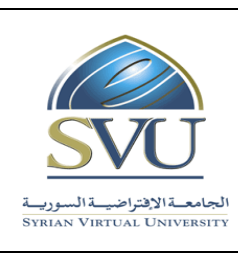

**Syrian Arab Republic** 

**Ministry of Higher Education العـالـــــــــي التعـليــم وزارة**

**Syrian Virtual University** 

# **وثيلة جعزيف: البرمجة إلاجزائية**

#### **-1 معلومات أشاشية:**

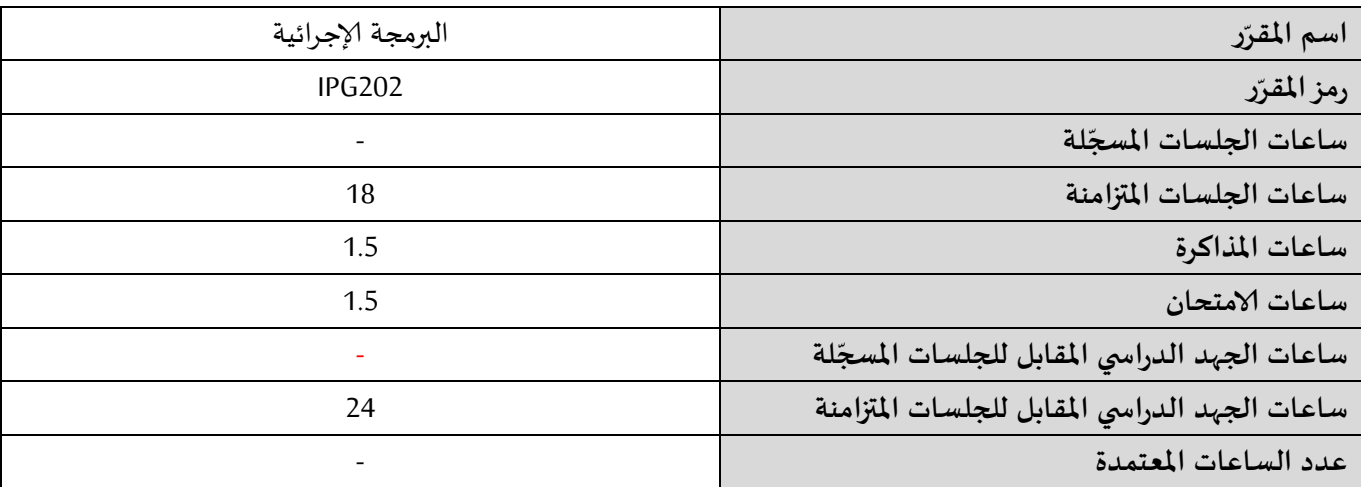

#### **-2 ر امللز ات املطلوب دراشتها كبل ر امللز : مباشزة ً**

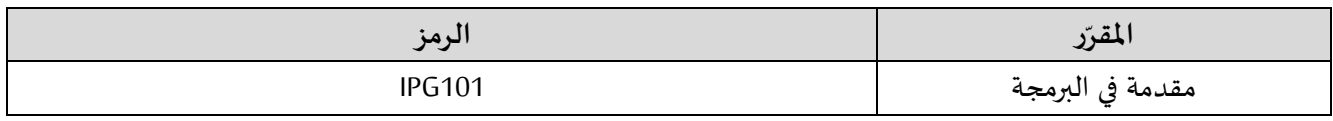

#### ٣- الهدف من ا<mark>ل</mark>قرّر:

يتناول مقرر "البرمجة الإجرائية" العناصر الأساسية اللازمة لتصميم وبناء البرامج عن طريق تجزئة المسألة التي يحلها البرنامج إلى مجموعة من البرامج الجزئية subprogram. كما يعرض هذا المقرر للمصفوفات أحادية وثنائية البعد والملفات. كما يتطرق إلى موضوع معالجت الاسخثىاءاث.

يعرض المقرر الأفكار البرمجية بلغة #C في محيط العمل Visual Studio Dot Net.

في نهاية هذا المقرر يجب أن يكون الطالب قادراً على: ً<br>أ

- ١. تجزئة البرنامج إلى مجموعة من البرامج الجزئية.
	- ٢. استخدام المصفوفات الأحادية والثنائية.
		- .3 الخعامل مع السالسل الىصيت.
			- .4 اسخخدام امللفاث.
			- .5 معالجت الاسخثىاءاث.

ا<mark>لجامعة الافتراضيّة السوريّة</mark>

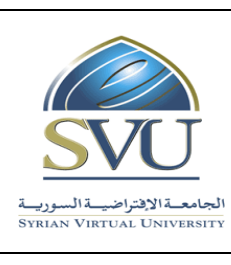

#### **Syrian Arab Republic**

**Ministry of Higher Education العـالـــــــــي التعـليــم وزارة**

**Syrian Virtual University** 

**-4 ة ) ة املزجو الت الحعليمي :)ILO – Intended Learning Objectives/Outcomes املحص** 

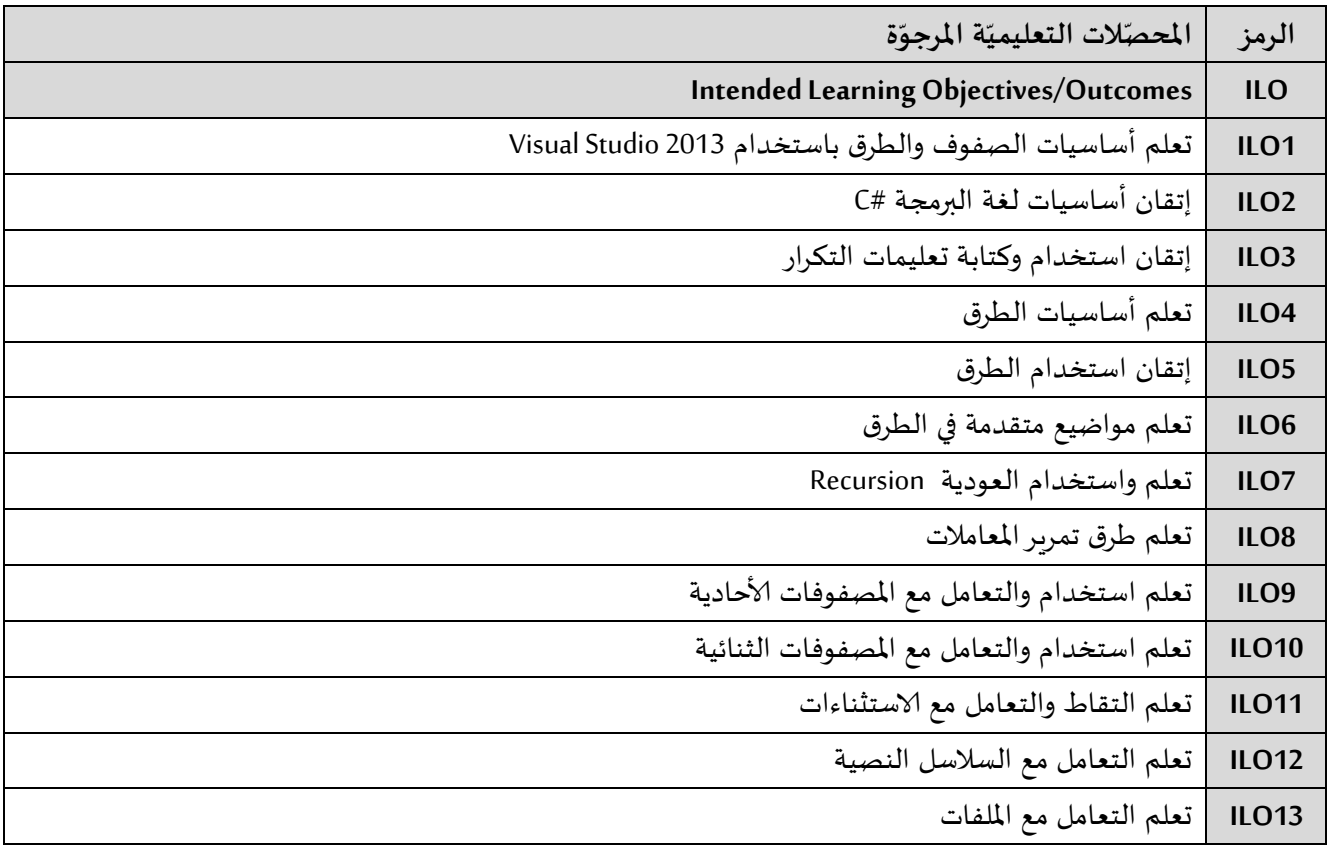

**-5 مححوى امللزر:**

- يفضّل أن تكون عدد الساعات المتزامنة من مضاعفات ١.٥ ساعة ومجموعها من مرتبة ١٨ ساعة على الأكثر  $\overline{\phantom{0}}$ 
	- الساعات المسجلة والمتزامنة لتغطية المواضيع نظرياً وعملياً ֧֧֧֧֦֧֧֦֧֧֦֧֦֧֝֟֓֓֝֓֝֬֝֓֓֜֓<br>׆֧ ً<br>أ
		- القسم العملي متعلّق بمحتوى القسم النظري  $\mathbf{r}$

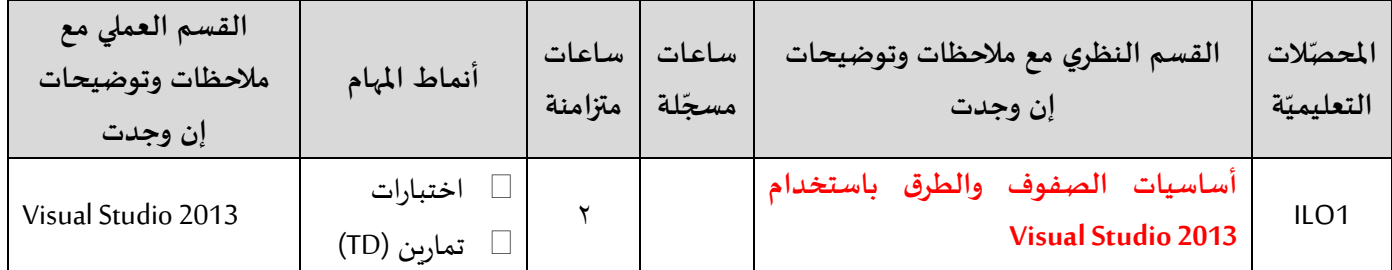

ا<mark>لجامعة الافتراضيّة السوريّة</mark>

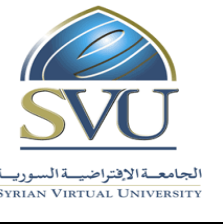

**Syrian Arab Republic** 

**Ministry of Higher Education العـالـــــــــي التعـليــم وزارة**

**Syrian Virtual University** 

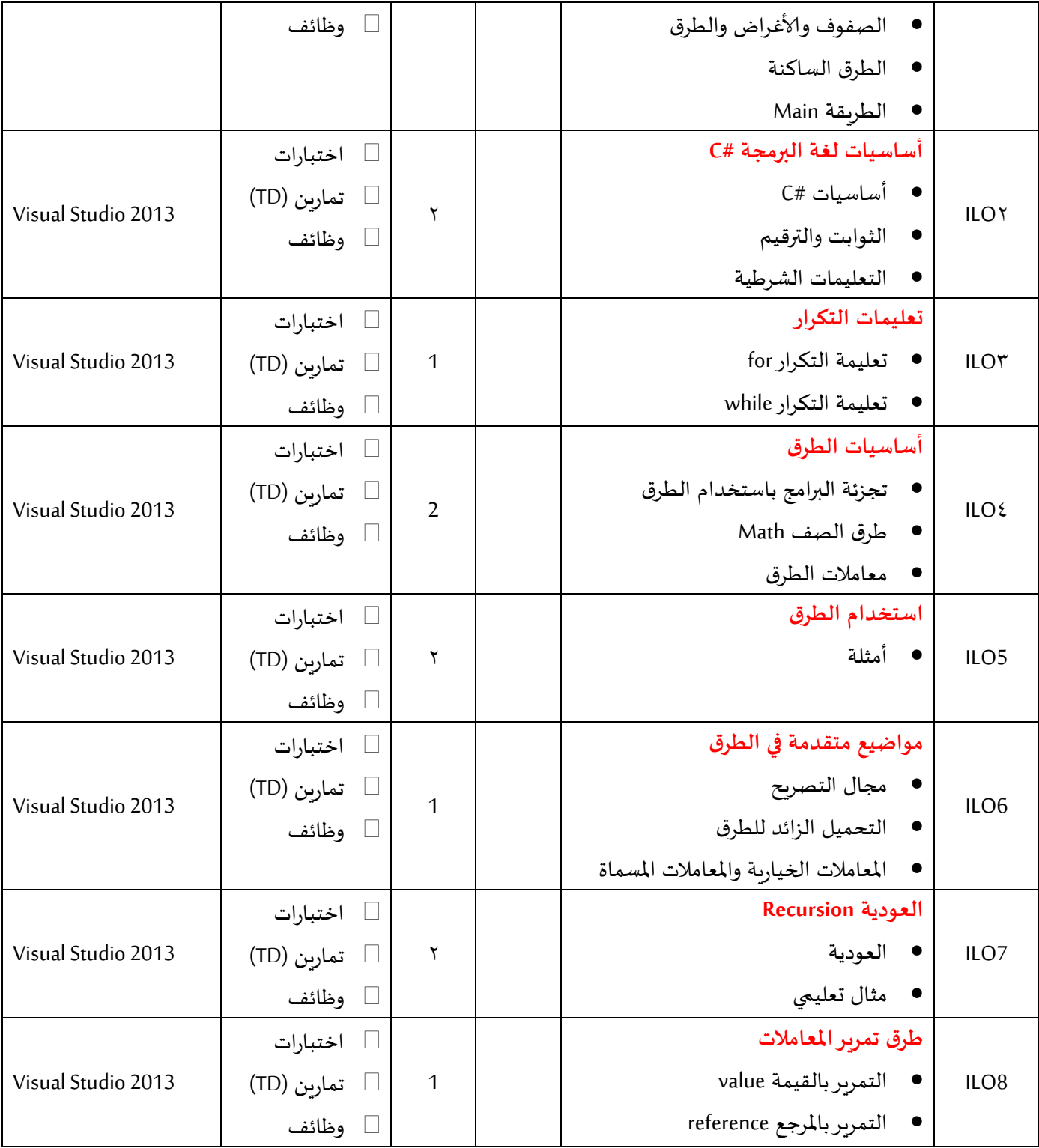

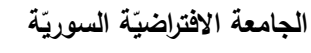

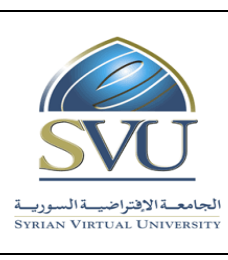

# **Syrian Arab Republic**

**Ministry of Higher Education العـالـــــــــي التعـليــم وزارة**

# **Syrian Virtual University**

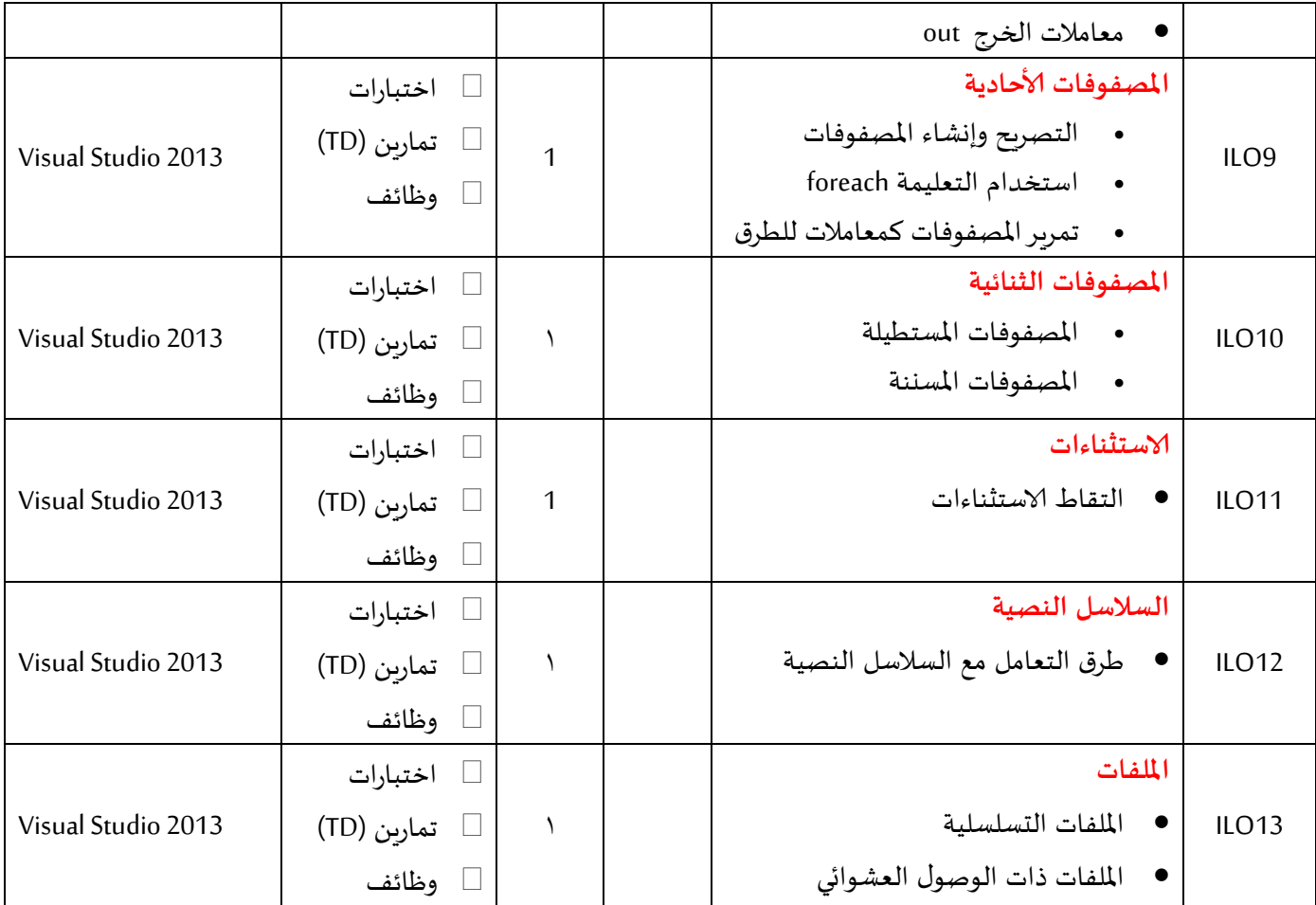

#### **-6 معايير الحلويم:**

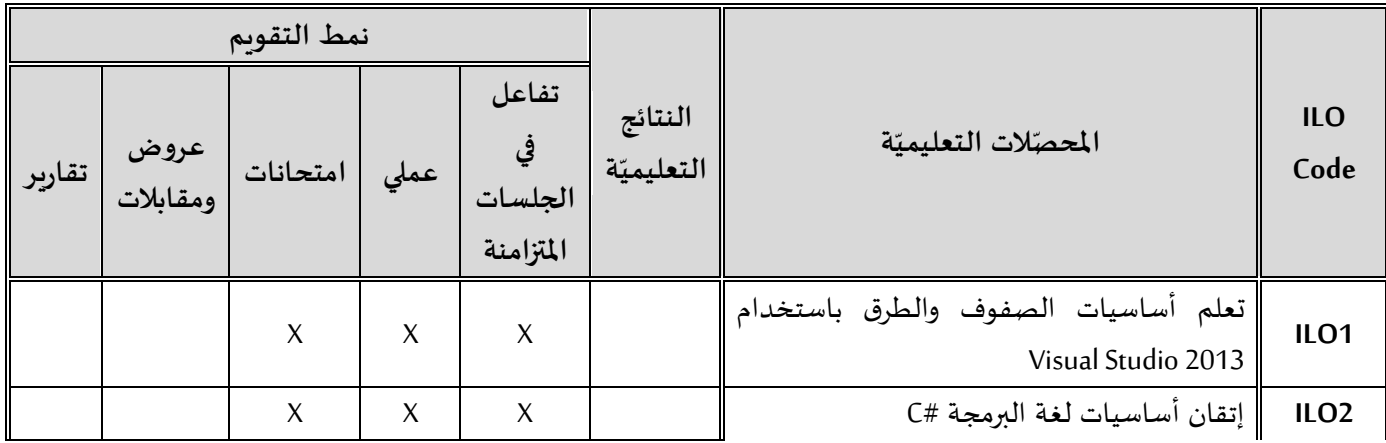

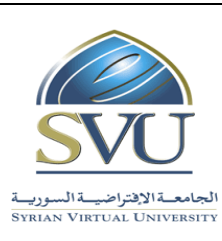

**Syrian Arab Republic** 

**Ministry of Higher Education العـالـــــــــي التعـليــم وزارة**

## **Syrian Virtual University**

ا<mark>لجامعة الافتراضيّة السوريّة</mark>

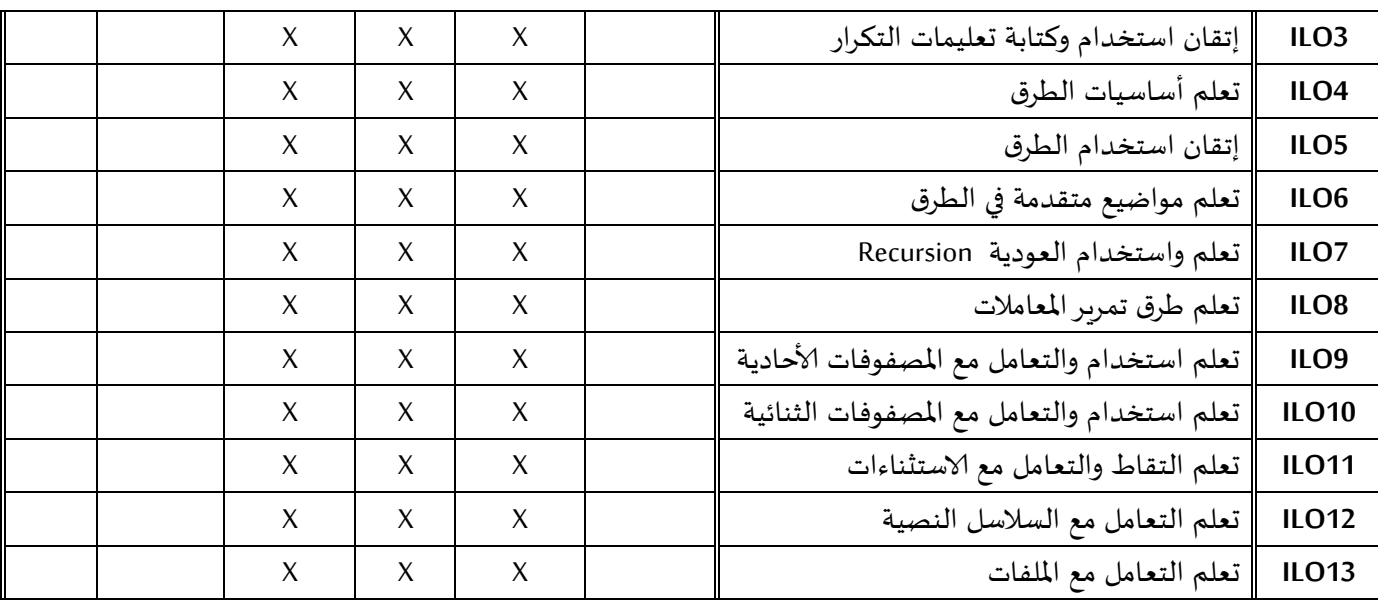

## **-7 أدوات ومخحبرات اللصم العملي:**

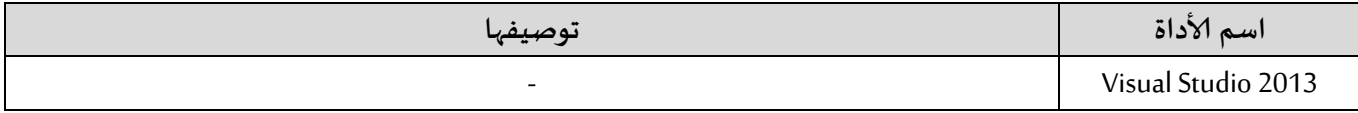

-

## **-8 املزاجع ألاشاشية:**

1- Visual C# 2012 How to Program, Paul Deitel - Harvey Deitel, 5th Edition, Prentice Hall, 2014

#### **-9 املزاجع إلاضافية:**

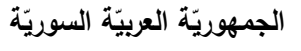

ا<mark>لجامعة الافتراضيّة السوريّة</mark>

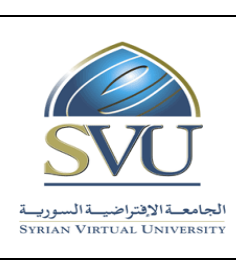

# **Syrian Arab Republic**

**Ministry of Higher Education العـالـــــــــي التعـليــم وزارة**

**Syrian Virtual University** 

#### **-11 الفهزس:**

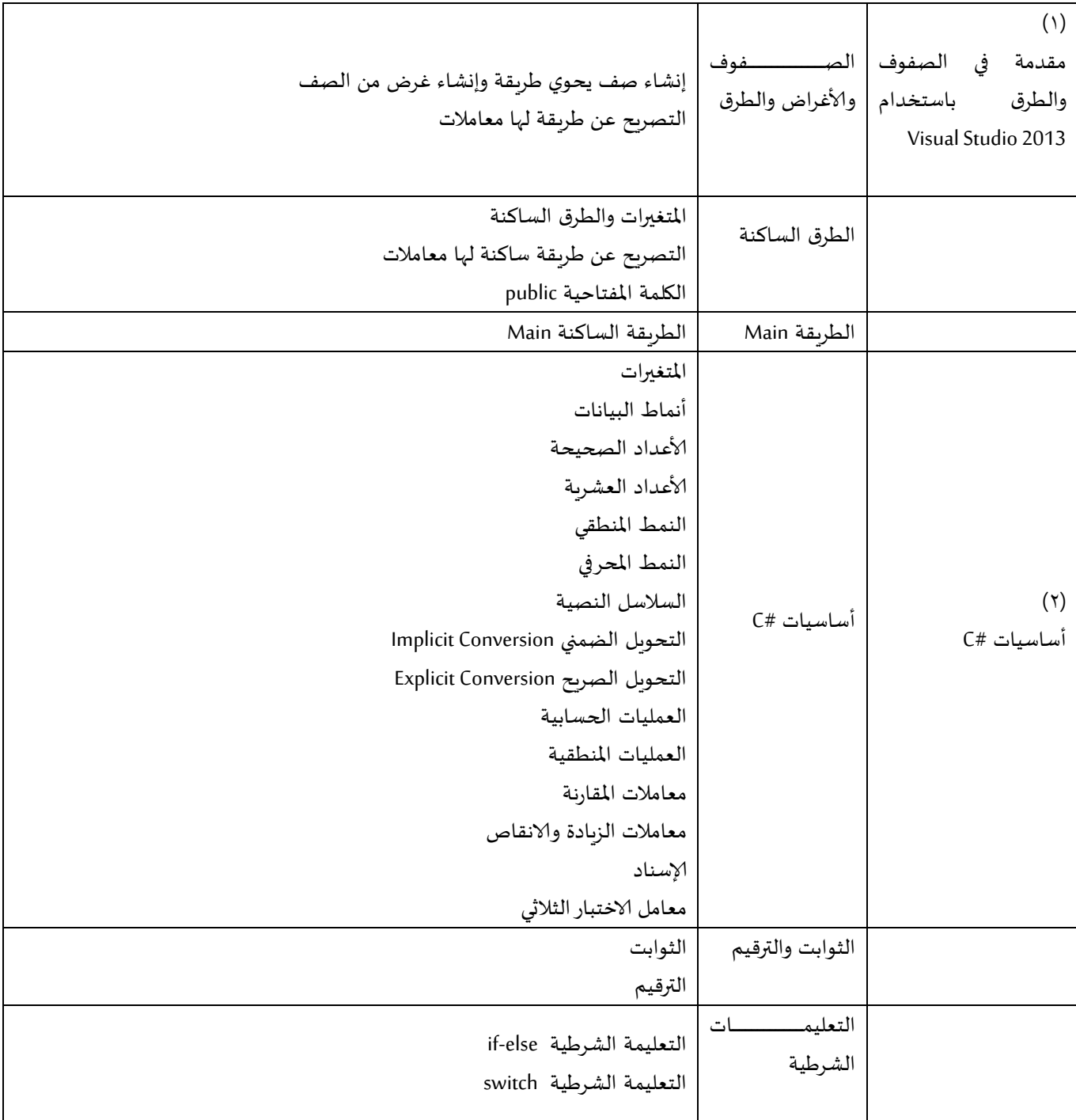

ا<mark>لجامعة الافتراضيّة السوريّة</mark>

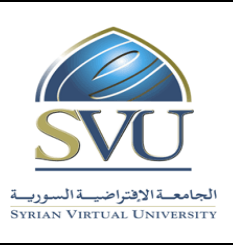

**Syrian Arab Republic** 

**Ministry of Higher Education العـالـــــــــي التعـليــم وزارة**

**Syrian Virtual University** 

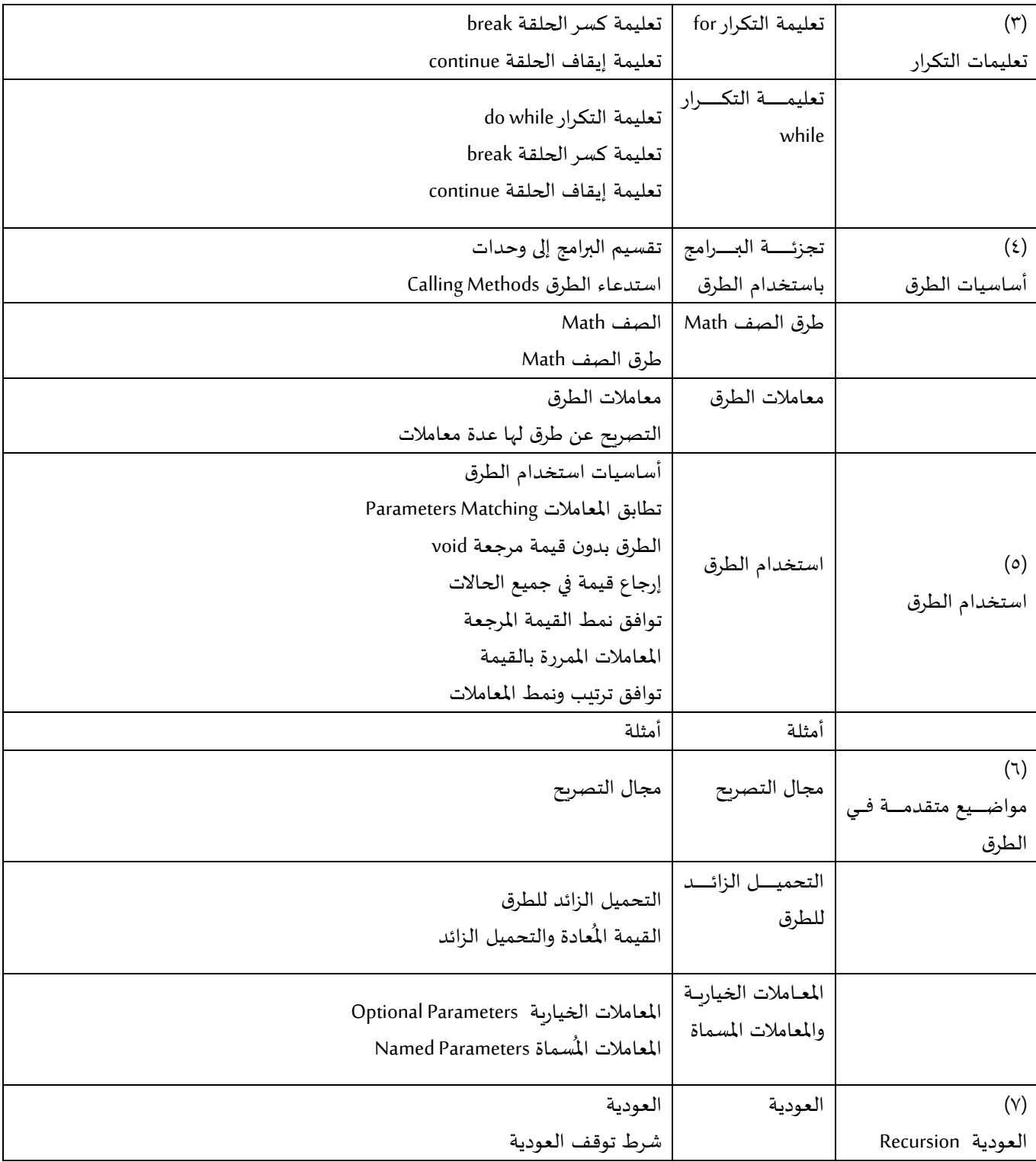

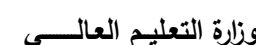

ا<mark>لجامعة الافتراضيّة السوريّة</mark>

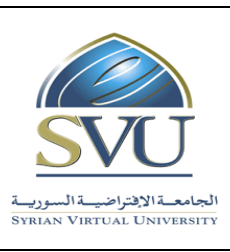

## **Syrian Arab Republic**

**Ministry of Higher Education العـالـــــــــي التعـليــم وزارة**

# **Syrian Virtual University**

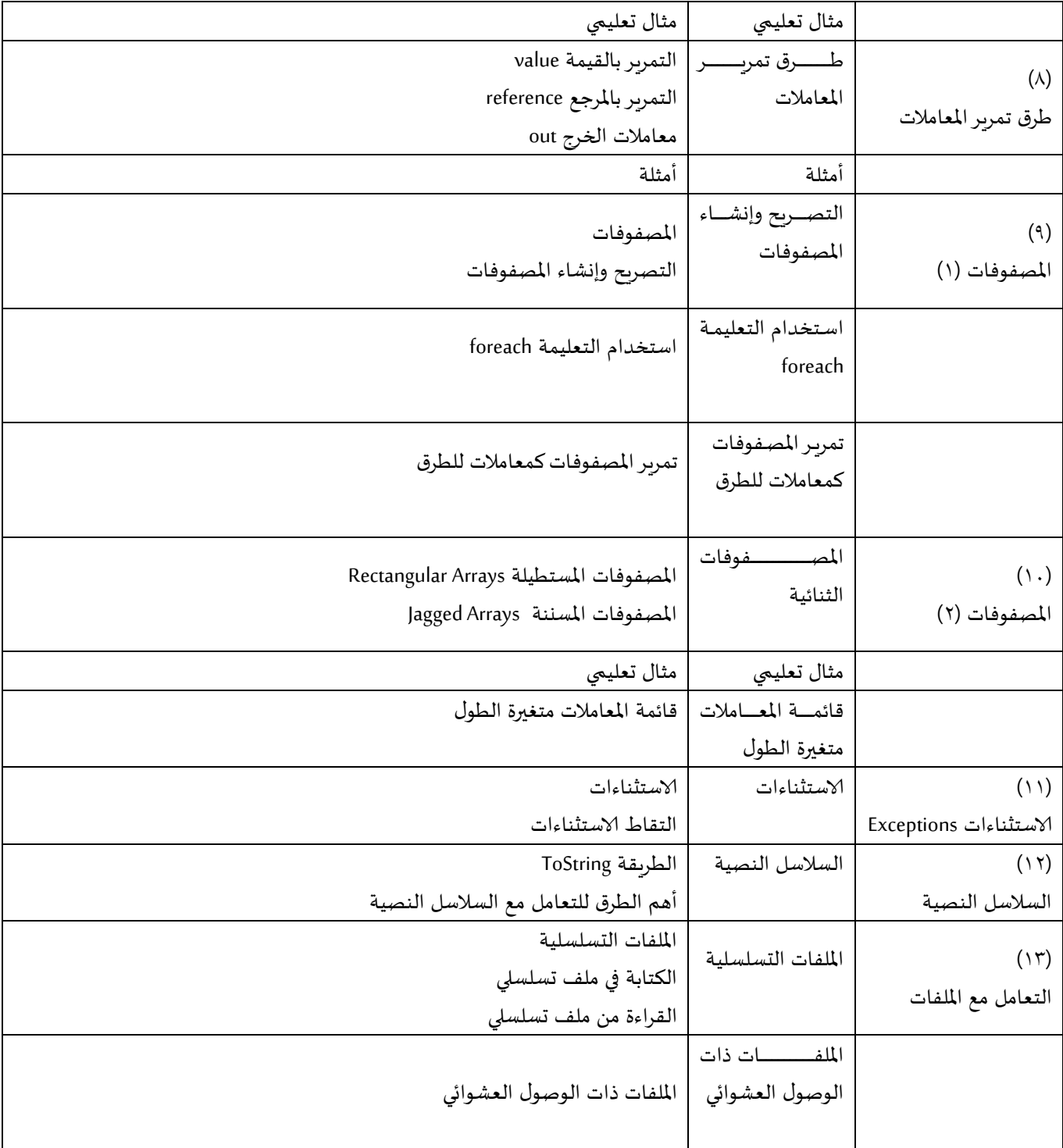